[Octava Clase: Recomendación](#page-1-0)

# Aprendizaje Automático sobre Grandes Volúmenes de Datos Clase 8

#### Pablo Ariel Duboue, PhD

#### Universidad Nacional de Córdoba, Facultad de Matemática, Astronomía y Física

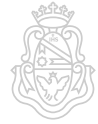

<span id="page-0-0"></span>つくい

© 2014 Pablo Duboue, bajo licencia CC-BY-SA [BDML-clase8-8/09](#page-25-0)

4 0 3

<span id="page-1-0"></span> $\Omega$ 

## Material de lectura

- Clase pasada:
	- Capítulo 9 del Owen et al. (2012)
	- Sección 6.12 del Mitchel (1997)
- Ésta clase:
	- Capítulo 2 y 4 del Owen et al. (2012)

 $-10-1$ 

<span id="page-2-0"></span>つくい

# Preguntas

#### EM y k-Means

- EM es mucho más general que k-Means
- Estimar variables ocultas relacionadas con variables observadas
- Converge a maximos locales
- Thoughtland y aprendizaje automático
	- Los textos generados por Thoughtland son basados en características matemáticas (densidad, tamaño, en algún momento incorporaremos otras características como convexidad)
	- La generación de textos no utiliza aprendizaje automático

つくい

## Recordatorio

- El sitio Web de la materia es http://aprendizajengrande.net
	- Allí está el material del curso (filminas, audio)
- Leer la cuenta de Twitter https://twitter.com/aprendengrande es obligatorio antes de venir a clase
	- Allí encontrarán anuncios como cambios de aula, etc
	- No necesitan tener cuenta de Twitter para ver los anuncios, simplemente visiten la página
- Suscribirse a la lista de mail en aprendizajengrande@librelist.com es optativo
	- Si están suscriptos a la lista no necesitan ver Twitter
- Feedback para alumnos de posgrado es obligatorio y firmado, incluyan si son alumnos de grado, posgrado u oyentes
	- El "resúmen" de la clase puede ser tan sencillo como un listado del título de los temas tratado[s](#page-2-0)

#### [Clase anterior](#page-1-0) comendación [Cierra Aprendizaje Automático](#page-18-0)

 $\Omega$ 

# Revisión EM

- · Una hipótesis h define una función sobre los datos. Esta función aproxima la verdadera función que genera los datos f .
- La hipótesis de Maximum Likelihood es

$$
h_{ML} = \text{argmax}_{h \in HP}(D|h)
$$

Si los casos de entrenamiento son mutualmente independientes dado la hipótesis:

$$
h_{ML} = \text{argmax}_{h \in H} \prod p(d_i|h)
$$

Si asumimos que los puntos de entrenamiento pertenecen a una distribución Normal con media  $\sigma^2$  centrados alrededor del valor de  $f(x_i)$  y que los errores son distribuidos con media uniforme entonces  $(d_i = f(x_i) + e_i)$ 

$$
h_{ML} = \text{argmax}_{h \in H} \prod \frac{1}{\sqrt{2\pi\sigma^2}} e^{-\frac{1}{2\sigma^2}(d_i - \mu)^2}
$$

## Estimador ML

Manipulando algebraicamente y simplicando

$$
h_{ML} = \text{argmax}_{h \in H} \prod \frac{1}{\sqrt{2\pi\sigma^2}} e^{-\frac{1}{2\sigma^2}(d_i - \mu)^2}
$$
  
=  $\text{argmax}_{h \in H} \prod \frac{1}{\sqrt{2\pi\sigma^2}} e^{-\frac{1}{2\sigma^2}(d_i - h(x_i))^2}$   
=  $\text{argmin}_{h \in H} \sum_{i=1}^{m} (d_i - h(x_i))^2$ 

 $\left\langle \mathbf{1}\right\rangle \left\langle \mathbf{1}\right\rangle$  . In (

4 传 ) 4 ∍ э

D. ×  $\sim$   $299$ 

∍

© 2014 Pablo Duboue, bajo licencia CC-BY-SA [BDML-clase8-8/09](#page-0-0)

# Ejemplo de EM

Si observamos datos provenientes de una Gaussiana, podemos obtener su media utilizando la función anterior:

$$
\mu_{ML} = \text{argmin}_{\mu} \sum_{i=1}^{m} (x_i - \mu)^2
$$

- ¾Pero qué hacemos si los datos provienen de dos Gaussianas?
	- Consideramos que tenemos variables ocultas, no observadas
	- Cada punto es de la forma  $\langle x_i, z_{i1}, z_{i2} \rangle$ ,  $z_{ij}$  es 1 si la instancia *i* es generada por la Gaussiana  $j$  ó 0 si no.
	- · Si los z<sub>ii</sub> fueran observados, podríamos usar el estimador arriba para calcular  $h = \langle \mu_1, \mu_2 \rangle$
- EM
	- **1** Calcular el valor de  $E[z_{ii}]$  asumiendo que  $h = \langle \mu_1, \mu_2 \rangle$  es cierta

つくい

**2** Calcular una nueva  $\acute{h} = \langle \acute{\mu}_1,\acute{\mu}_2 \rangle$  asumiendo que los $E[z_{ii}]$  son correctos  $\leftarrow$   $\Box$ 

4 0 8

 $2990$ 

# Calculando los  $E[z_{ij}]$

 $\bullet$  Si asumimos que la hipótesis  $h = \langle \mu_1, \mu_2 \rangle$  es correcta, entonces

$$
E[z_{ij}] = \frac{p(x = x_i | \mu = \mu_i)}{\sum_{n=1}^{2} p(x = x_i | \mu = \mu_n)}
$$
  
= 
$$
\frac{e^{-\frac{1}{2\sigma^2}(x_i - \mu_j)^2}}{\sum_{n=1}^{2} e^{-\frac{1}{2\sigma^2}(x_i - \mu_n)^2}}
$$

© 2014 Pablo Duboue, bajo licencia CC-BY-SA [BDML-clase8-8/09](#page-0-0)

4 0 8

④ → → 三

 $2990$ 

∍

## Calculando los  $\mu_i$

Si asumimos que el valor de las variables ocultas es correcto, entonces

$$
\mu_j = \frac{\sum_{i=1}^m E[z_{ij}]x_i}{\sum_{i=1}^m E[z_{ij}]}
$$

© 2014 Pablo Duboue, bajo licencia CC-BY-SA [BDML-clase8-8/09](#page-0-0)

€⊡

<span id="page-9-0"></span>つくい

# Collaborative Filtering

- Filtrar información usando comunidades de personas
- Usuarios, ítems y preferencias
	- Pablo, http://aprendizajengrande.net, 1.0
	- Pablo, http://duboue.net, 5.0
	- Pablo, http://google.com, 2.0
	- Juan, http://aprendizajengrande.net, 3.0
	- Juan, http://getyatel.org, 5.0
	- Juan, http://google.com, 1.0
	- John, http://google.com, 3.0
	- John, http://cnn.com, 5.0
	- John, http://nba.com, 3.0

 $-10-1$ 

つくい

#### Recomendación basada en Usuarios

- para cada ítem i para el cual el usuario u no tiene preferencia:
	- $\bullet$  para cada otro usuario v que tiene preferencia por i:
		- **o** calcular la similitud s entre u y v
		- acumular la preferencia de v por i, pesada por s
- devolver los ítems con mayor preferencia pesada

 $+$ 

 $200$ 

#### Vecindad de Usuarios

- Para acotar el tiempo de computo del algoritmo anterior, en vez de iterar sobre todos los otros usuarios, definimos una métrica sobre ellos y consideramos sólo los usuarios más cercanos
	- O bien los k usuarios más cercanos
	- O bien los usuarios cercanos a un cierto nivel máximo de distancia

## Métricas de similitud de Usuarios

- **e** Euclideana
- **o** Tanimoto
	- Ignora el valor de las preferencias
	- Considera el conjunto de ítems sobre los que los dos usuarios han expresado preferencias
	- Tamaño de la intersección dividido la unión
- Log-likelihood
	- Similar a Tanimoto
	- Incorpora el concepto de concordancia por chance
	- Similar a la estadística κ
		- A dos personas les gustan un mismo ítem porque es popular no porque sean parecidas

 $\leftarrow$   $\Box$ 

 $200$ 

## Métricas de similitud de Usuarios

- **Coeficiente de correlación Pearson** 
	- Un número entre -1 y 1 que mide la tendencia de dos series de números, tomados de a pares, de moverse al unísono
	- Covarianza normalizada por la varianza
	- Sólo se puede computar para ítems donde ambos usuarios han expresado preferencias
	- Similitud por coseno cuando los vectores están centrados
- Valores posicionales y el Coeficiente de correlación de Spearman
	- En vez de usar los valores de las preferencias, usar la diferencia relativa posicional
	- Reemplazar los valores de preferencias por su posición y aplicar Pearson

4日)

つくい

 $\leftarrow$   $\Box$ 

つくい

#### Inferencia de Preferencias

- Como en aprendizaje supervisado, es posible completar datos faltantes para mejorar las métricas de similitud
	- Las estrategias que vimos en ingeniería de features pueden ser usadas
- No ayuda mucho en la práctica
- Enlentece mucho los algoritmos presentados

 $-10-1$ 

つくい

# Recomendación basada en Ítems

- para cada ítem i para el cual el usuario u no tiene preferencia:
	- $\bullet$  para cada ítem *j* que *u* tiene una preferencia:
		- $\bullet$  calcular la similitud s entre  $i \vee j$
		- o acumular la preferencia de *u* por *j*, pesada por s
- devolver los ítems con mayor preferencia pesada

4日)

 $200$ 

#### Interpretación Matricial

Matriz de co-ocurrencia

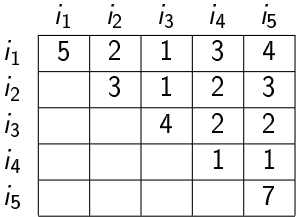

Vector de preferencia (uno por usuario)

$$
\begin{array}{c|ccccc}\ni_1 & i_2 & i_3 & i_4 & i_5\\ \hline5 & 2 & 1 & 3 & 4\\ \hline\end{array}
$$

 $\leftarrow$   $\Box$ 

つくい

#### Algoritmo Pendiente-uno

- Cuando dos personas tienen preferencias por dos ítems, es posible que haya una tendencia clara de la diferencia de preferencias entre los dos
- Off-line: calcular la diferencia promedio entre ítems
- On-line: igual que basado en ítems pero usar la diferencia promedio en la acumulación

#### Resúmen

- Features, proceso de aprendizaje automático
- Aprendizaje Supervisado
- Aprendizaje No Supervisado
- **e** Recomendación

4日)

<span id="page-18-0"></span> $200$ 

## Naive Bayes

**•** Teorema de Bayes

$$
P(y|\vec{f}) = \frac{P(\vec{f}|y)P(y)}{P(\vec{f})}
$$

Naive Bayes asume que las features son probabilisticamente independientes

$$
y_{NB} = \max_{y} P(f_1, ..., f_n | y) P(y) = \max_{y} P(f_1 | y) ... P(f_n | y) P(y)
$$

4日)

 $200$ 

Podemos estimar  $P(f_i|y)$  a partir de conteos

 $\leftarrow$   $\Box$ 

つくい

#### NB: de conteos a probabilidades

- Conteos de instancias  $(N_i)$  vs. conteos de features  $(N_f)$
- **.** De la definición de probabilidad conjunta:  $P(".com" | Arts)P(Arts) = P(".com", Arts) =$  $N_f$  (".com", Arts)  $N_f(.)$ · De la definición de probabilidad simple:  $P(Arts) = \frac{N_i(Arts)}{N(s)}$  $N_i(.)$
- Despejando para la probabilidad condicional:  $P(".com" | Arts) = \frac{N_i(.)}{N_i(.)}$  $N_f(.)$  $N_f(".com", Arts)$  $N_i(Arts)$

# Árboles de Decisión

Dividir los datos según un feature solo y un predicado simple sobre ese feature

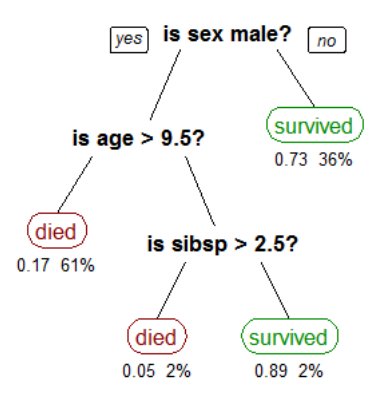

つくへ

э

# ID3

ID3 (Ejemplos, Clase Objetivo, Features) Crear un nodo raíz Si todos los ejemplos son positivos, devolver la raíz con clase  $+$ Si todos los ejemplos son negativos, devolver la raíz con clase - Si no quedan features, devolver la raíz con clase igual al valor más común Caso contrario

 $A \leftarrow I$ a feature que mejor clasifica los ejemplos El feature en la raíz es A Para cada valor posible v<sub>i</sub> del feature A

> Agregar rama al árbol bajo la raíz (testeo  $A=v_i$ ) Sean Ejemplos $(v_i)$  el subconjunto de los ejemplos que tienen v<sup>i</sup> para A  $Si$  Ejemplos $(v_i)$  está vacío, para esta rama setear la clase al valor objetivo más común Sino agregar un subárbol  $ID3$  (Ejemplos( $v_i$ ), Clase Objetivo, Features- ${A}$ )

> > **K ロ ▶ 【 何 ▶**

つくい

Devolver la raíz

# Information Gain

- Podemos definir Information Gain a partir de la entropía (qué tan "ruidosa" es la partición)
- En caso de una partición binaria:

$$
\mathit{Entropy}(S) = -p_+log_2(p_+) - p_-log_2(p_-)
$$

 $\bullet$  Múltiples categorías  $(m)$ :

$$
Entropy(S) = \sum_{i=1}^{m} -p_i \log_2 p_i
$$

Ganancia de información entonces es:

$$
Gain(S, A) = Entropy(S) - \sum_{v \in \text{values}(A)} \frac{|S_v|}{|S|} Entropy(S_v)
$$

4 0 3

 $200$ 

# K-Means

- Se basa en el concepto de elementos sintéticos:
	- cada cluster se lo representa por un centroide, un elemento ficticio
	- en vez de calcular la distancia a todos los elementos del cluster, se la calcula sólo al elemento ficticio
- El algoritmo recibe como parámetro el número K de clusters
- Al comienzo se toman como centroides K elementos al azar
- **·** En cada paso, se re-clasifican los elementos según el centroide al que están más cerca
- Para cada cluster, se re-calcula el centroide como la media de los elementos del cluster
	- ¾Cómo calcular el centroide? Depende de los datos, igual que la distancia

 $-10-1$ 

つくい

<span id="page-25-0"></span>つくい

# Recomendación basada en Ítems

- para cada ítem i para el cual el usuario u no tiene preferencia:
	- $\bullet$  para cada ítem *j* que *u* tiene una preferencia:
		- $\bullet$  calcular la similitud s entre  $i \vee j$
		- o acumular la preferencia de *u* por *j*, pesada por s
- devolver los ítems con mayor preferencia pesada